## eVidyalaya Half Yearly Report

Oepartment of School & Mass Education, Govt. of Odisha

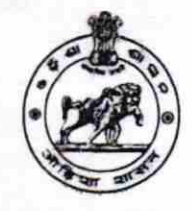

Block :<br>HINJILICUT

Date

BURU

U-DISE:

DOKCL

## Zhool Name: BHAGABATI BIDYA PEETH

District :

GANJAM 21191100701

Report Creat€ Oate : 000G00-00 00:00:00 (20389)

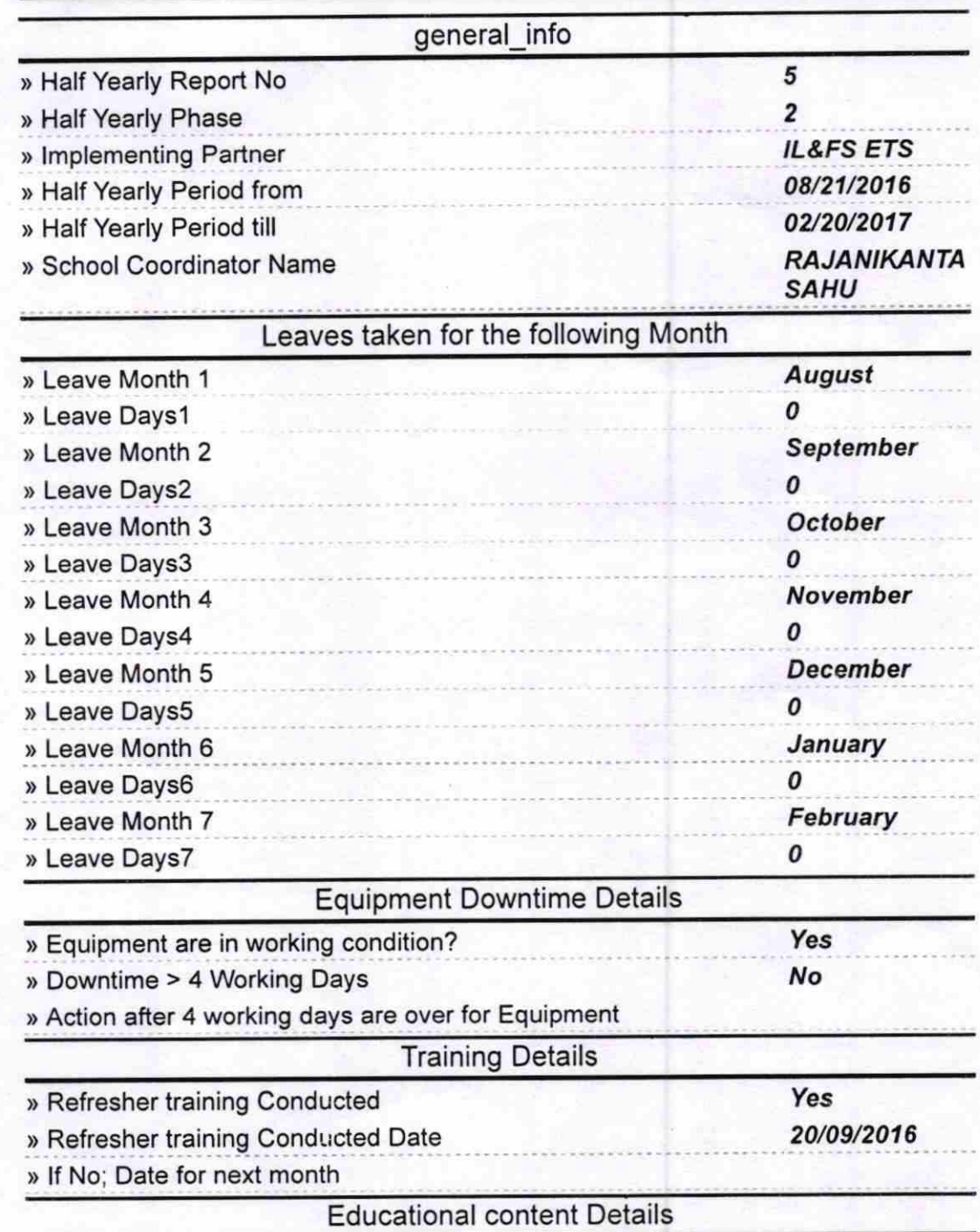

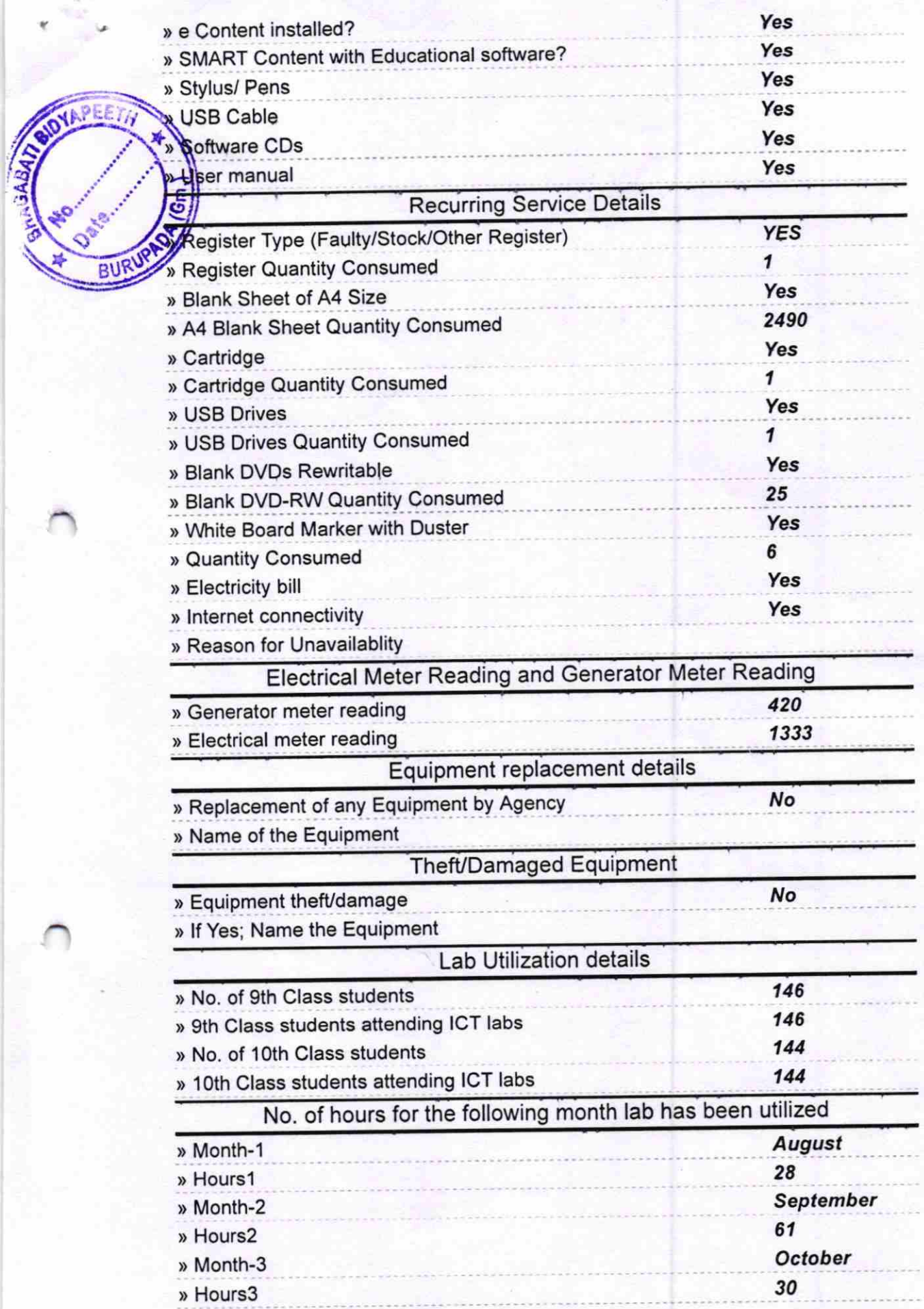

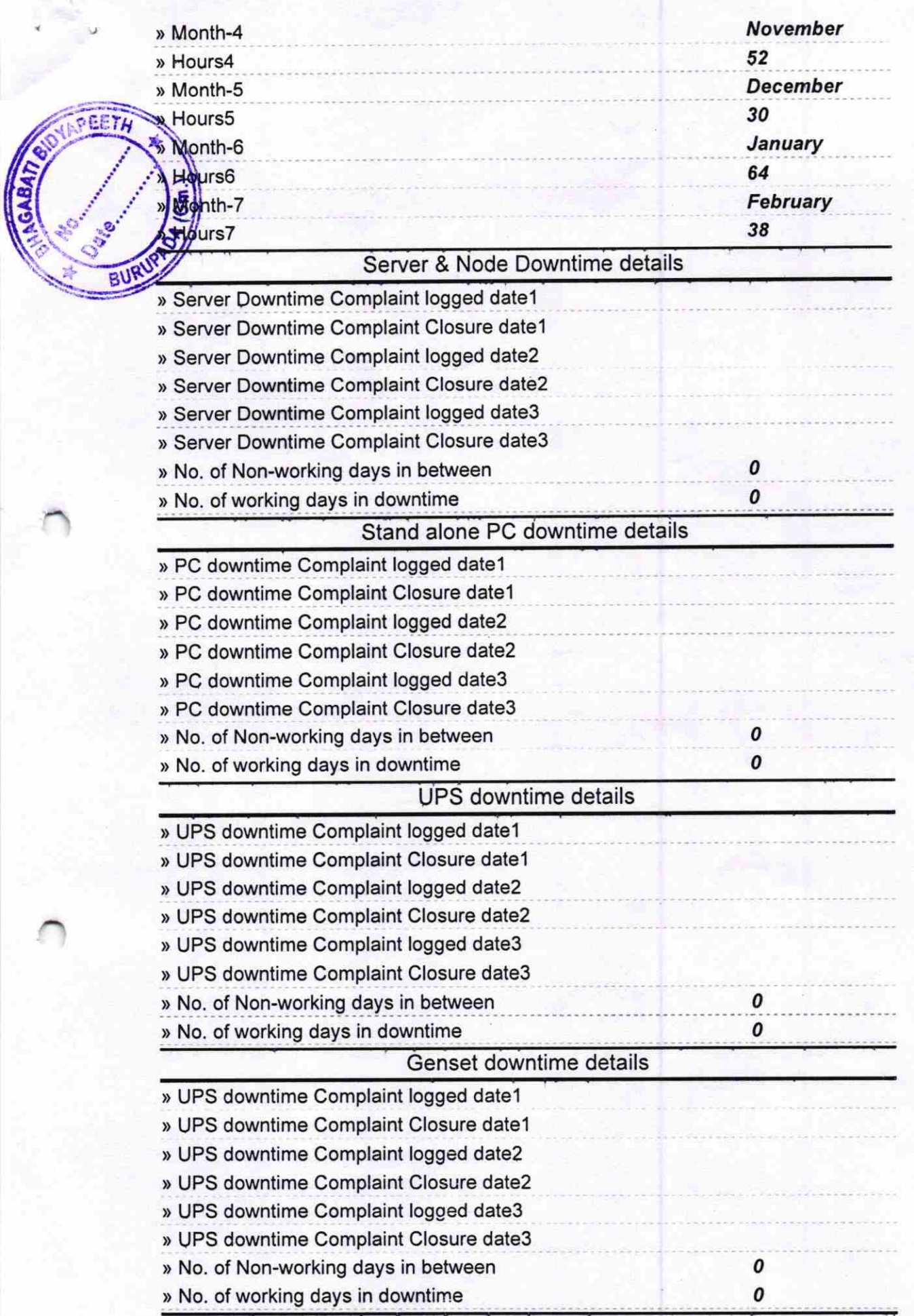

![](_page_3_Picture_229.jpeg)

![](_page_4_Picture_2.jpeg)

 $72017$ (NO Signature of Head Master Mistress with Seal **BHAGABATI VIOYAPEETH** 

**BURUPADA (GÀNJAM)**